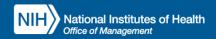

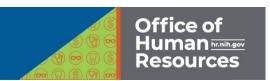

## FERS Retirement Helpful Links

To view all of these links, please go to <a href="http://hr.od.nih.gov/Benefits/documents/FERSlinks.docx">http://hr.od.nih.gov/Benefits/documents/FERSlinks.docx</a>

| OPM Retirement Home Page       | ne Page www.opm.gov/retirement-services                             |  |  |
|--------------------------------|---------------------------------------------------------------------|--|--|
| or whether entered to the ruge | www.opmigov/retirement services                                     |  |  |
| OPM FAQ - Retirement           | http://www.opm.gov/retire/faq/faqs.asp                              |  |  |
|                                | nets, / www.eshingov, retire, rady radioasp                         |  |  |
| Information for FERS           | http://www.opm.gov/forms/pdfimage/RI90-8.pdf                        |  |  |
| Annuitants                     |                                                                     |  |  |
| Information for New Retirees   | https://www.opm.gov/retirement-services/retirement-faqs/pre-        |  |  |
|                                | retirement/                                                         |  |  |
| Federal Income Tax             | http://apps.opm.gov/tax_calc/withhold_calc/index.cfm                |  |  |
| Withholding Calculator         |                                                                     |  |  |
| Federal Tax Guide to           | www.irs.gov/pub/irs-pdf/p721.pdf                                    |  |  |
| Retirement Benefits            |                                                                     |  |  |
| State Tax Withholding          | http://www.opm.gov/retire/annuity/tax/taxlist.asp                   |  |  |
| Information                    |                                                                     |  |  |
| Social Security Administration | www.ssa.gov                                                         |  |  |
| Medicare                       | value mandinara day                                                 |  |  |
| Medicare                       | www.medicare.gov                                                    |  |  |
| TSP Home Page                  | www.tsp.gov                                                         |  |  |
|                                |                                                                     |  |  |
| Booklet - TSP Withdrawal       | https://www.doi.gov/sites/doi.gov/files/migrated/flert/training/upl |  |  |
|                                | oad/Withdrawing-Your-TSP-Account-After-Leaving-Federal-             |  |  |
|                                | Service.pdf                                                         |  |  |
| TSP Calculators                | https://www.tsp.gov/PlanningTools/Calculators/howSavingsGrow.html   |  |  |
|                                |                                                                     |  |  |

An alternate footer will be used on subsequent pages. See below for example.